# Package 'RSSthemes'

August 29, 2023

<span id="page-0-0"></span>Title RSS Palettes and Themes

Version 1.0.0

Description Defines colour palettes and themes for Royal Statistical Society (RSS) publications, including Significance magazine. Palettes and themes are supported in both base R and 'ggplot2' graphics, and are intended to be used by authors submitting to RSS publications.

Encoding UTF-8

RoxygenNote 7.2.3

Depends  $R$  ( $>= 3.6$ )

Imports ggplot2, graphics, grDevices, purrr, showtext, sysfonts

**Suggests** covr, knitr, markdown, rmarkdown, test that  $(>= 3.0.0)$ 

License CC BY 4.0

URL <https://github.com/nrennie/RSSthemes>

BugReports <https://github.com/nrennie/RSSthemes/issues>

NeedsCompilation no

Author Nicola Rennie [aut, cre], Royal Statistical Society [fnd, cph]

Maintainer Nicola Rennie <nrennie35@gmail.com>

Repository CRAN

Date/Publication 2023-08-29 17:10:14 UTC

# R topics documented:

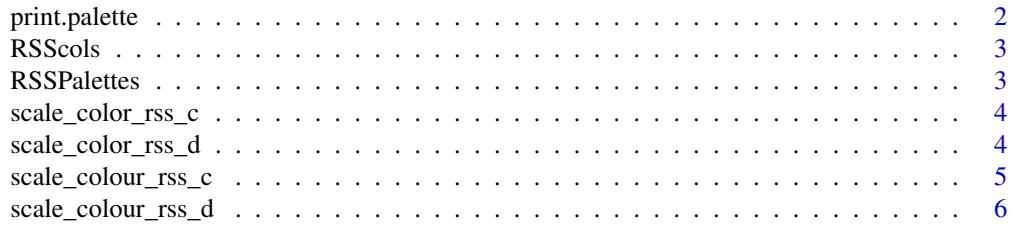

# <span id="page-1-0"></span>2 print.palette

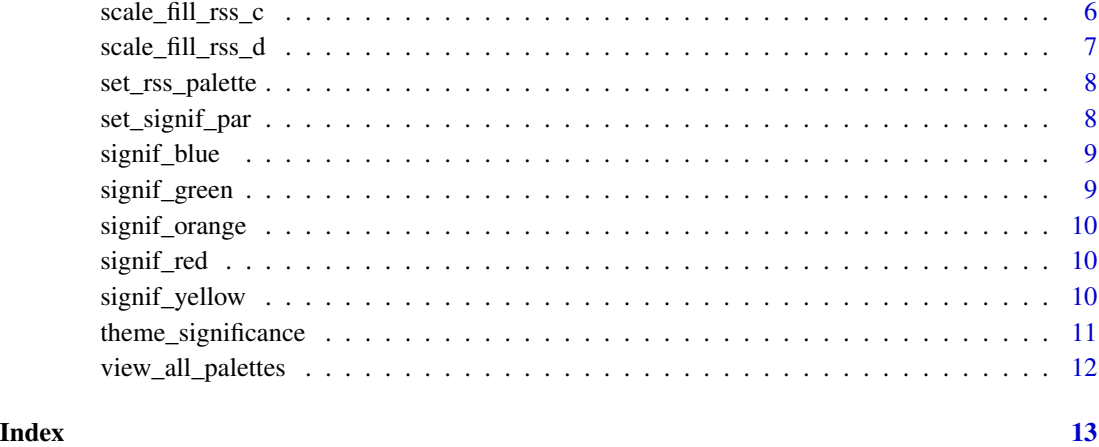

print.palette *Function for printing palette*

# Description

Function for printing palette

# Usage

## S3 method for class 'palette'  $print(x, \ldots)$ 

# Arguments

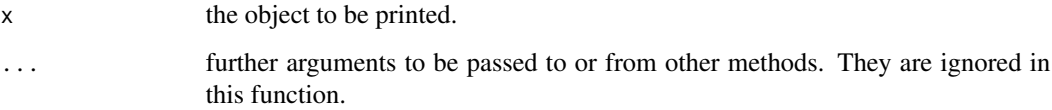

# Value

A plot of the specified colour palette.

```
print(RSScols("signif_qual"))
```
<span id="page-2-0"></span>

# Description

Generates the colour palettes

# Usage

```
RSScols(palette, n, type = "discrete", direction = 1)
```
# Arguments

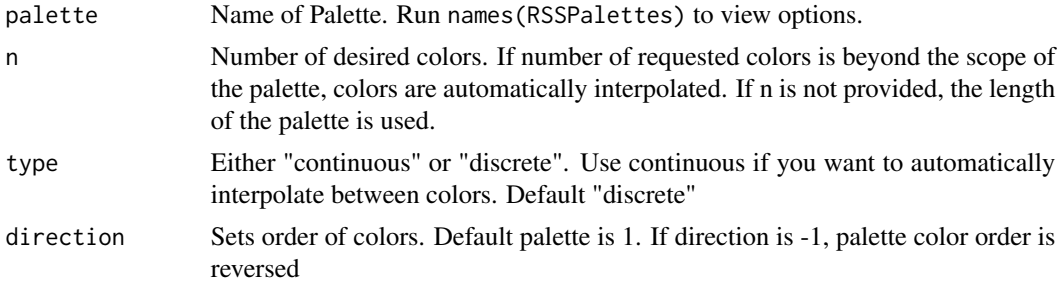

# Value

A character vector of hex colour codes.

# Examples

RSScols("signif\_seq")

RSSPalettes *Complete list of palettes.*

# Description

Use names(RSSPalettes) to return all palette names.

# Usage

RSSPalettes

# Format

An object of class list of length 3.

<span id="page-3-0"></span>scale\_color\_rss\_c *Plotting with RSS palettes for colour ggplot2*

#### Description

Plotting with RSS palettes for colour ggplot2

# Usage

scale\_color\_rss\_c(palette, direction = 1, ...)

### Arguments

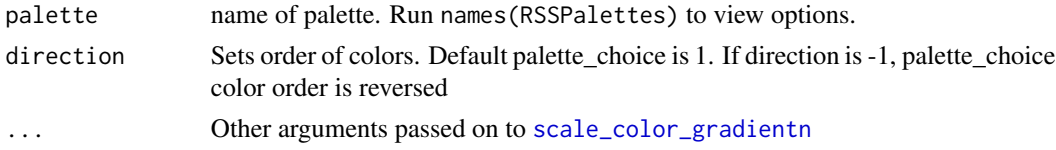

# Value

A ggproto object defining a continuous colour scale for use with ggplot2.

#### Examples

```
library(ggplot2)
ggplot(data = mtcars, aes(x = mpg, y = disp, color = wt)) +geom_point() +
  scale_color_rss_c(palette = "signif_seq")
```
scale\_color\_rss\_d *Plotting with RSS palettes for colour ggplot2*

### Description

Plotting with RSS palettes for colour ggplot2

#### Usage

```
scale_color_rss_d(palette, direction = 1, ...)
```
# Arguments

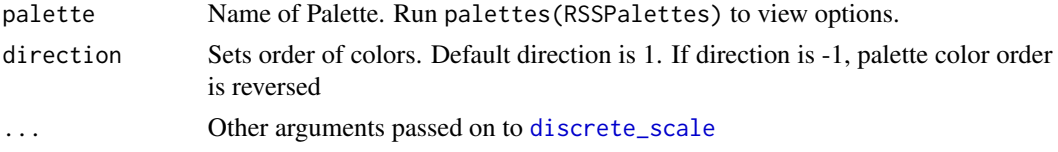

<span id="page-4-0"></span>scale\_colour\_rss\_c 5

# Value

A ggproto object defining a discrete colour scale for use with ggplot2.

# Examples

```
library(ggplot2)
ggplot(data = mtcars, aes(x = mpg, y = disp, color = factor(cyl))) +geom_point() +
  scale_color_rss_d(palette = "signif_qual")
```
scale\_colour\_rss\_c *Plotting with RSS palettes for colour ggplot2*

# Description

Plotting with RSS palettes for colour ggplot2

# Usage

```
scale_colour_rss_c(palette, direction = 1, ...)
```
# Arguments

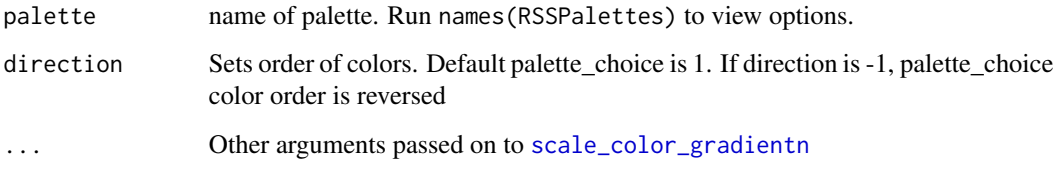

# Value

A ggproto object defining a continuous colour scale for use with ggplot2.

```
library(ggplot2)
ggplot(data = mtcars, aes(x = mpg, y = disp, color = wt)) +geom_point() +
 scale_colour_rss_c(palette = "signif_seq")
```
<span id="page-5-0"></span>scale\_colour\_rss\_d *Plotting with RSS palettes for colour ggplot2*

#### Description

Plotting with RSS palettes for colour ggplot2

# Usage

scale\_colour\_rss\_d(palette, direction = 1, ...)

### Arguments

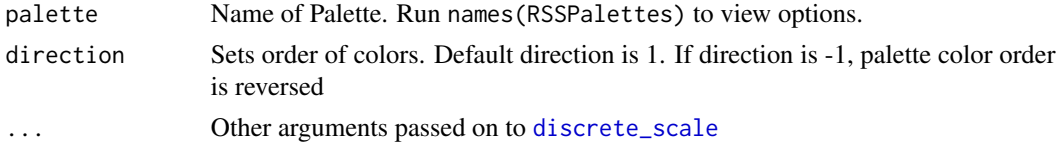

# Value

A ggproto object defining a discrete colour scale for use with ggplot2.

#### Examples

```
library(ggplot2)
ggplot(data = mtcars, aes(x = mpg, y = disp, color = factor(cyl))) +geom_point() +
  scale_colour_rss_d(palette = "signif_qual")
```
scale\_fill\_rss\_c *Plotting with RSS palettes for fill with ggplot2*

#### Description

Plotting with RSS palettes for fill with ggplot2

#### Usage

```
scale_fill_rss_c(palette, direction = 1, ...)
```
# Arguments

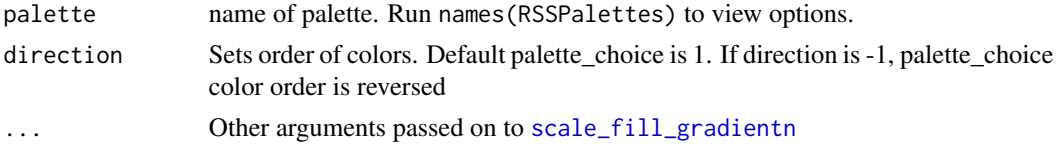

<span id="page-6-0"></span>scale\_fill\_rss\_d 7

# Value

A ggproto object defining a continuous colour scale for use with ggplot2.

# Examples

```
library(ggplot2)
ggplot(data = mtrans, aes(x = cyl, y = disp, fill = cyl)) +geom_col() +
  scale_fill_rss_c(palette = "signif_seq")
```
scale\_fill\_rss\_d *Plotting with RSS palettes for fill colour ggplot2*

# Description

Plotting with RSS palettes for fill colour ggplot2

# Usage

```
scale_fill_rss_d(palette, direction = 1, ...)
```
#### Arguments

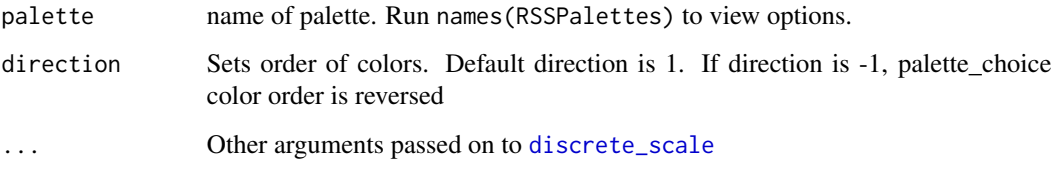

# Value

A ggproto object defining a discrete fill scale for use with ggplot2.

```
library(ggplot2)
ggplot(data = mtcars, aes(x = cyl, y = disp, fill = factor(cyl))) +geom_col() +
  scale_fill_rss_d(palette = "signif_qual")
```
<span id="page-7-0"></span>set\_rss\_palette *Set RSS base R plotting palette*

# Description

Set RSS base R plotting palette

#### Usage

```
set_rss_palette(palette)
```
# Arguments

palette Name of palette. See names(RSSthemes::RSSPalettes).

# Value

Returns a character vector giving the colors from the palette which was in effect. This is invisible unless the argument is omitted.

# Examples

```
set_rss_palette("signif_qual")
```
set\_signif\_par *Set Significance base R graphical parameters*

# Description

Set Significance base R graphical parameters

#### Usage

```
set_signif_par(
  family = "Source Sans Pro",
  adj = 0,mar = c(5, 3, 3, 2.5),
  bty = "n",...
\mathcal{E}
```
# <span id="page-8-0"></span>signif\_blue 9

# Arguments

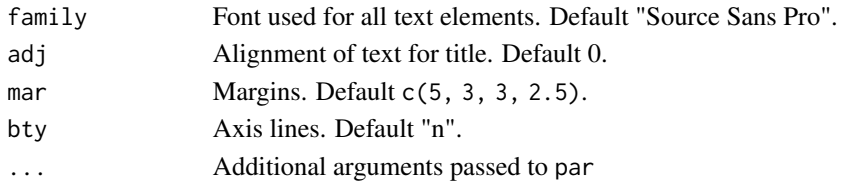

#### Value

Returns an invisible named list.

# Examples

```
# save user's current par values that this function will change
oldpar <- par("family", "adj", "mar", "bty")
set_signif_par()
plot(1:4, 1:4, col=1:4, main = "Title")
par(oldpar)
```
signif\_blue *Significance blue hex colour*

# Description

Significance blue hex colour

#### Usage

signif\_blue

# Format

An object of class character of length 1.

signif\_green *Significance green hex colour*

### Description

Significance green hex colour

#### Usage

signif\_green

#### Format

An object of class character of length 1.

<span id="page-9-0"></span>

# Description

Significance orange hex colour

# Usage

signif\_orange

# Format

An object of class character of length 1.

signif\_red *Significance red hex colour*

# Description

Significance red hex colour

#### Usage

signif\_red

### Format

An object of class character of length 1.

signif\_yellow *Significance yellow hex colour*

#### Description

Significance yellow hex colour

# Usage

```
signif_yellow
```
#### Format

An object of class character of length 1.

# <span id="page-10-0"></span>Description

Custom ggplot theme

# Usage

```
theme_significance(
  family = "Source Sans Pro",
 base_size = 13,
 hjust = 0,
  text_col = "black",
 bg\_col = "white"\mathcal{L}
```
# Arguments

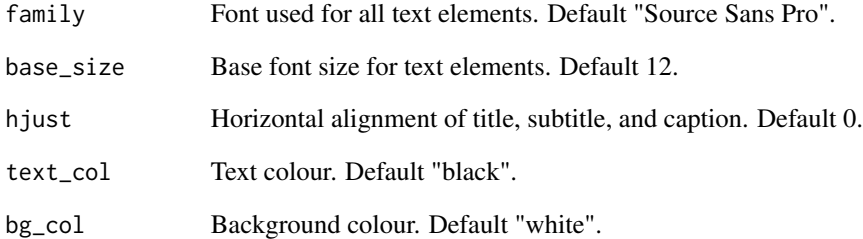

# Value

A ggplot2 theme

```
library(ggplot2)
ggplot(data = mtrans, aes(x = mpg, y = disp, color = wt)) +geom_point() +
 theme_significance()
```
<span id="page-11-0"></span>view\_all\_palettes *Prints all available colour palettes*

# Description

Prints all available colour palettes

# Usage

```
view_all_palettes()
```
# Value

A plot of all colour palettes available in the package.

# Examples

view\_all\_palettes()

# <span id="page-12-0"></span>Index

∗ datasets RSSPalettes, [3](#page-2-0) signif\_blue, [9](#page-8-0) signif\_green, [9](#page-8-0) signif\_orange, [10](#page-9-0) signif\_red, [10](#page-9-0) signif\_yellow, [10](#page-9-0) discrete\_scale, *[4](#page-3-0)*, *[6,](#page-5-0) [7](#page-6-0)* print.palette, [2](#page-1-0) RSScols, [3](#page-2-0) RSSPalettes, [3](#page-2-0) scale\_color\_gradientn, *[4,](#page-3-0) [5](#page-4-0)* scale\_color\_rss\_c, [4](#page-3-0) scale\_color\_rss\_d, [4](#page-3-0) scale\_colour\_rss\_c, [5](#page-4-0) scale\_colour\_rss\_d, [6](#page-5-0) scale\_fill\_gradientn, *[6](#page-5-0)* scale\_fill\_rss\_c, [6](#page-5-0) scale\_fill\_rss\_d, [7](#page-6-0) set\_rss\_palette, [8](#page-7-0) set\_signif\_par, [8](#page-7-0) signif\_blue, [9](#page-8-0) signif\_green, [9](#page-8-0) signif\_orange, [10](#page-9-0) signif\_red, [10](#page-9-0) signif\_yellow, [10](#page-9-0) theme\_significance, [11](#page-10-0) view\_all\_palettes, [12](#page-11-0)